$1.54$ 

كارشناسي

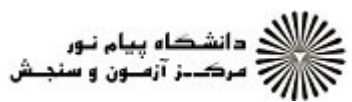

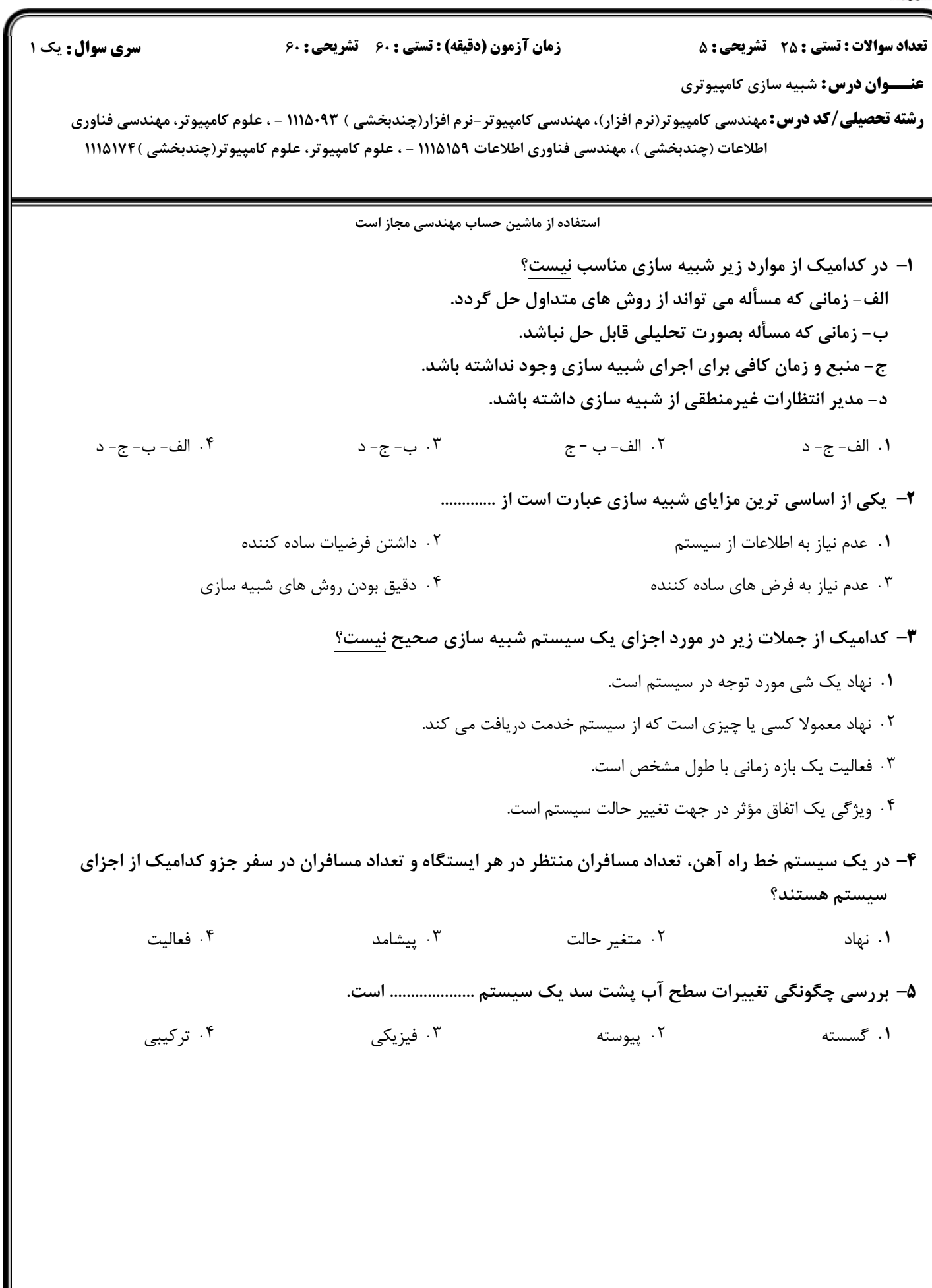

كارشناسي

/<br>///// دانشگاه پیام نور<br>////// مرکــز آزمـون و سنجـش

نعداد سوالات : تستي : 25 تشريحي : 58 زمان آزمون (دقيقه) : تستي : 60 تشريحي : 60 تشريح سوال : 1 يك

**عنـــوان درس:** شبیه سازی کامپیوتری

**رشته تحصیلی/کد درس:** مهندسی کامپیوتر(نرم افزار)، مهندسی کامپیوتر-نرم افزار(چندبخشی ) ۹۳×۱۱۱۵ - ، علوم کامپیوتر، مهندسی فناوری اطلاعات (چندبخشي )، مهندسي فناوري اطلاعات ١١١۵١۵٩ - ، علوم كامپيوتر، علوم كامپيوتر(چندبخشي )١١١۵١٧٢

۶– اگر در يک سيستم صف وضعيت خدمت دهنده و صف به صورت زير باشد . با صورت گرفتن يک پيشامد خروج كداميک از خانه يا خانه هاي زير غيرممكن است.

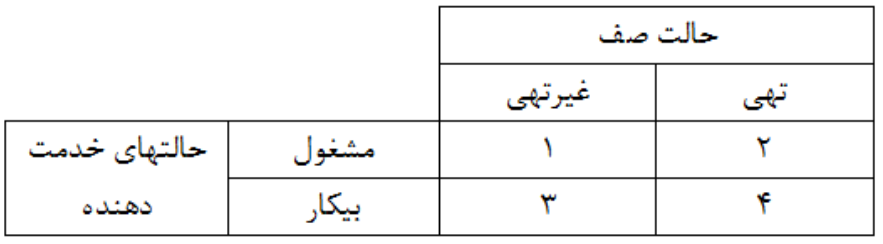

- . .
- ۰۴ خانه های شماره ۲ و ۳<br>۰۴ خانه های شماره ۲ و ۳
- خانه هاي شماره 1 و 2 خانه هاي شماره 1 و 4 خانه هاي شماره 2 و 3 خانه هاي شماره 2 و 4
	- بازه زماني با طول نامشخص است كه طول آن تا پايان يافتن آن مشخص نمي شود؟ 7 -
- فعاليت حالت پيشامد تأخير -١. فعاليت صحيح المستخدم المستخدم المستخدم المستخدم المستخدم المستخدم المستخدم المستخدم المستخدم المس . . . .
	- اين رهيافت در ديدگاههاي شبيه سازي بيشتر مورد پسند برنامه نويسان است. 8 -
	- رهيافت زمانبندي پيشامدها و جلوبري زمان رهيافت تعامل فرآيند . . رهيافت پويش فعاليت رهيافت پويش پيشامدها ۰۴ هيافت مويش فعاليت .<br>۴ ـ . هيافت مويش فعاليت .
- اين رهيافت داراي افزايش زمان ثابت بوده و از يك روش مبتني بر قواعد براي تصميم گيري اينكه كدام فعاليت در كدام 9 لحظه شروع شود استفاده مي كند. در اين رهيافت به جاي اينكه زمان شبيه سازي با اتفاق افتادن يك پيشامد به روز شود ساعت شبيه سازي با گامهاي مساوي جلو مي رود.
	- رهيافت زمانبندي پيشامدها و جلوبري زمان رهيافت تعامل فرآيند . . رهيافت پويش فعاليت رهيافت پويش پيشامدها - . .
- ۱۰– اگر پديده مورد بررسي ويژگيهاي توزيع نرمال را داشته باشد ولي متغير تصادفي مربوطه محدود به مقاديري بيشتر يا كمتر از حد مشخصي باشد كدام توزيع مناسب خواهد بود؟
	- نرمال استاندارد نرمال برشي ويبول نرمال لگاريتمي ۰۳ ویبول ۰۱ نرمال استاندارد ۰۲ نرمال برشی
	- براي زمان تا بازماني سيستم هايي كه تعدادي از اجزا در سيستم وجود دارند و بازماندگي سيستم مربوط به جدي ترين 11 نقص از بين تعداد زيادي نقص باشد معمولا از چه توزيع استفاده مي شود؟
		- ويبول گاما نمايي نرمال ۰۳ نمایی برای برای برای است.<br>۲۰ نومال ا العيبول المستخدم المستخدم المستخدم المستخدم المستخدم المستخدم المستخدم المستخدم المستخدم المستخدم المستخدم ا<br>المستخدم المستخدم المستخدم المستخدم المستخدم المستخدم المستخدم المستخدم المستخدم المستخدم المستخدم المستخدم ال . . . .

 $1.54$ 

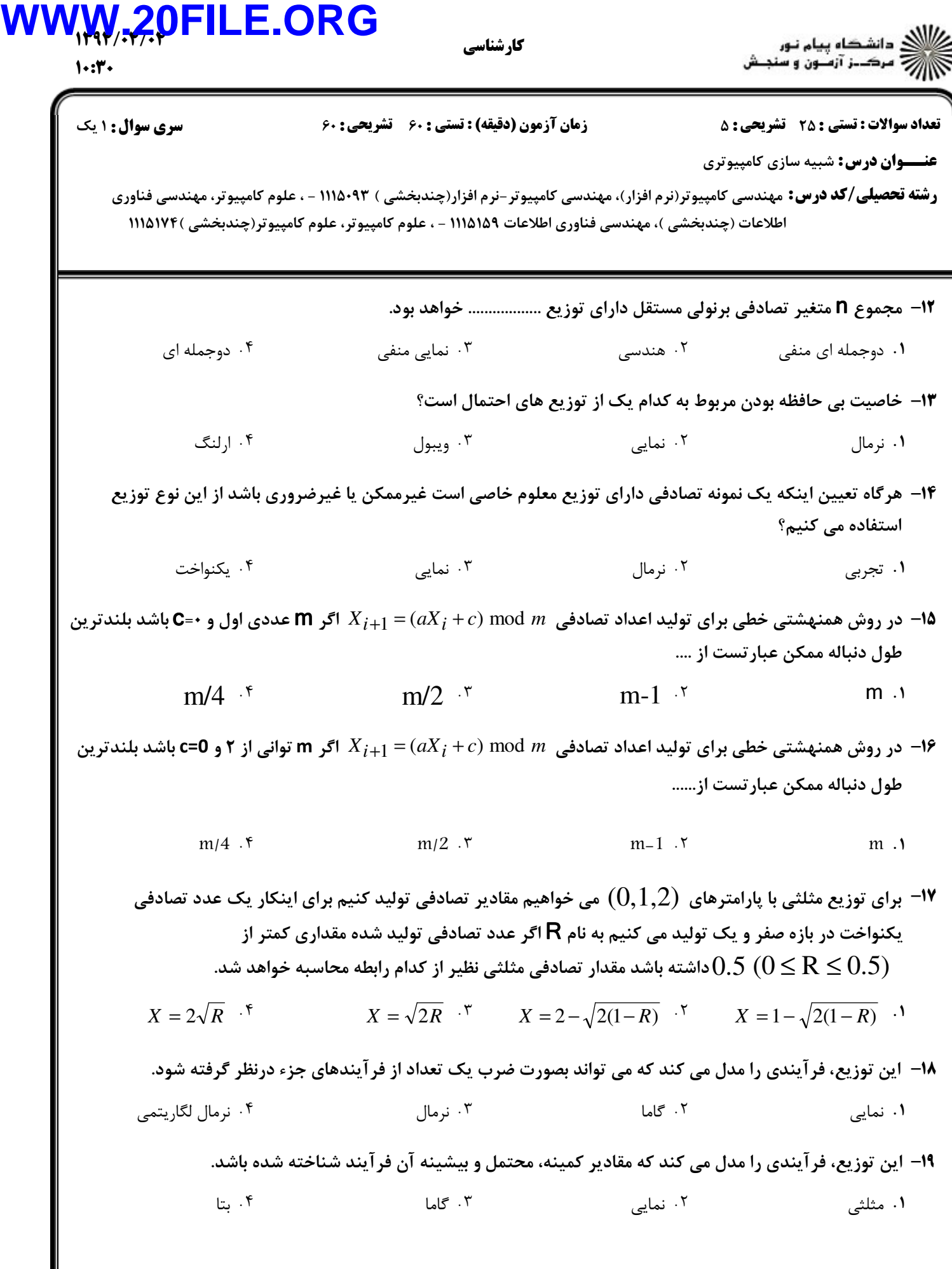

كارشناسي

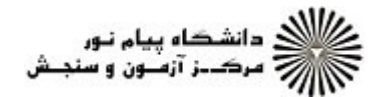

**عنـــوان درس:** شبیه سازی کامپیوتری

 $1.54$ 

نعداد سوالات : تستي : 25 تشريحي : 58 زمان آزمون (دقيقه) : تستي : 60 تشريحي : 60 تشريح سوال : 1 يك

**رشته تحصیلی/کد درس:** مهندسی کامپیوتر(نرم افزار)، مهندسی کامپیوتر-نرم افزار(چندبخشی ) ۹۳×۱۱۱۵ - ، علوم کامپیوتر، مهندسی فناوری اطلاعات (چندبخشي )، مهندسي فناوري اطلاعات ١١١۵١۵٩ - ، علوم كامپيوتر، علوم كامپيوتر(چندبخشي )١١١۵١٧٢

براي بررسي يكنواختي يك دنباله از اعداد تصادفي زماني كه N) تعداد داده ها ) عدد كوچكي باشد از كداميك از آزمونهاي 20 - زير استفاده مي شود.

- كولموگروف- اسميرنف مربع كاي . .
	- خودهمبستگي پوكر . .

كداميك از جملات زير در مورد وارسي و اعتبارسنجي مدلهاي شبيه سازي صحيح نيست. 21 -

- در اعتبارسنجي ساخت مدل درست مدنظر است , در وارسي ساخت درست مدل .
	- در اعتبارسنجي مدل مفهومي با مدل واقعي مقايسه مي شود.
	- در اعتبارسنجي مدل مفهومي با مدل كامپيوتري مقايسه مي شود. -
	- اعتبارسنجي معمولا با استفاده از كاليبراسيون مدل انجام مي شود.
- با فرض Clock = ساعت شبيه سازي ، EVTYPE = نوع پيشامد (Arrival =ورود، Depart =ترك ، ) NCUST =تعداد 22 مشتريان حاضر در سيستم در لحظه Clock و STATUS =وضعيت خدمت دهنده (-1 مشغول و -0بيكار) باشد.

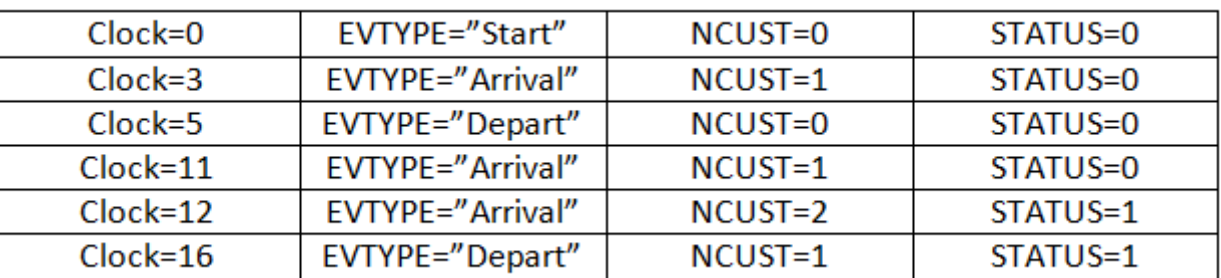

در وارسي مدل داده شده در كداميك از زمانها خطا ديده مي شود؟

12 3 و 11 3 و 12 11 و 12  $\mathcal{F} = \mathcal{F} \mathcal{F} \mathcal{F} \mathcal{F}$  . T  $11.94$ 

براي بررسي اعتبار مدل صوري استفاده مي شود و از كاربر مدل خواسته مي شود كه ايا مدل هنگام تغيير يك يا چند مقدار 23 - ورودي انطور كه انتظار مي رود رفتار مي كند يا خير.

كاليبراسيون وارسي اصلاح مدل تحليل حساسيت -. . . . ٠١ كاليبراسيون

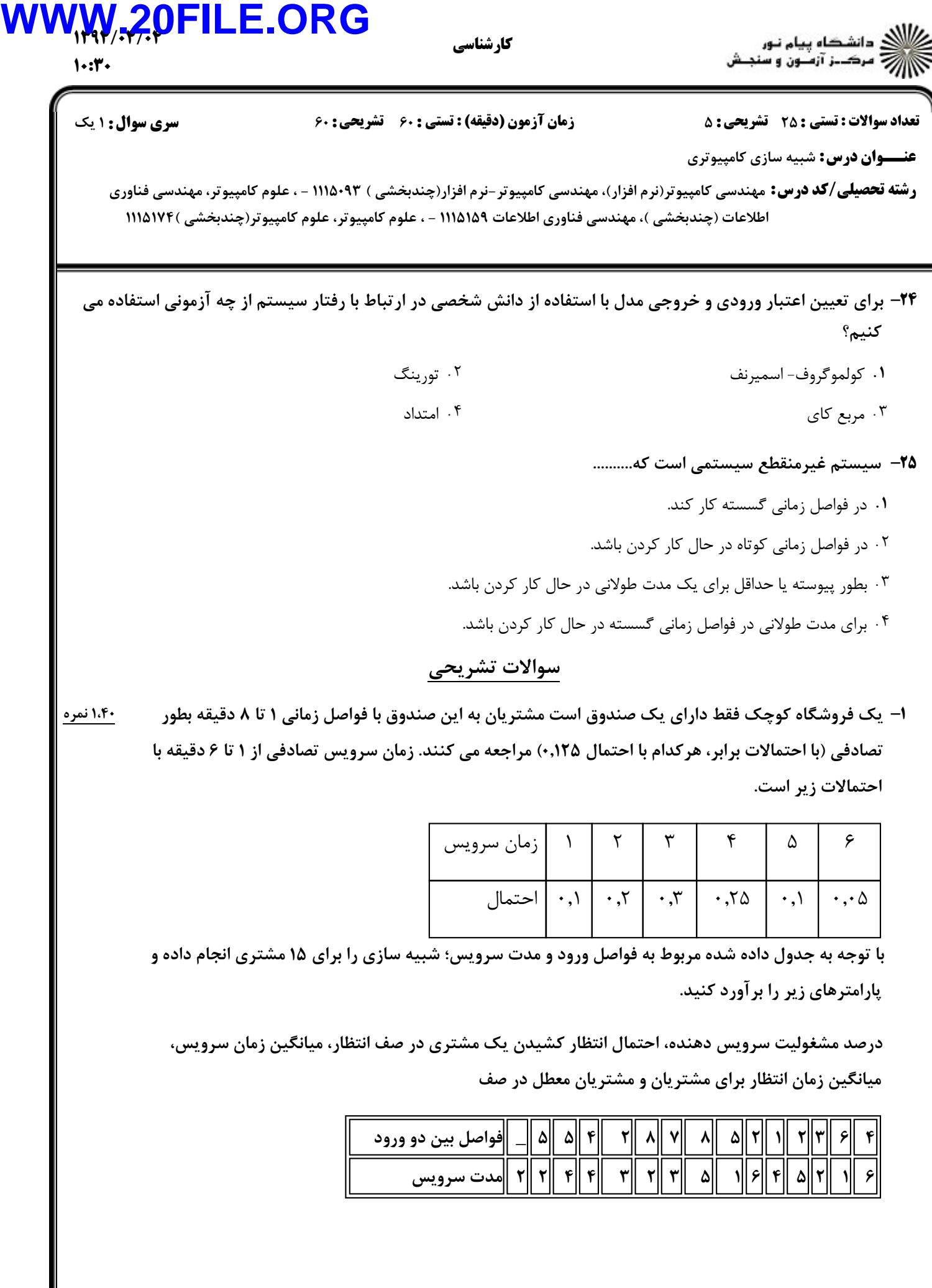

 $1.9.7.$ 

كارشناسي

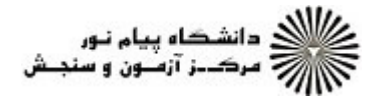

نعداد سوالات : تستي : 25 تشريحي : 58 زمان آزمون (دقيقه) : تستي : 60 تشريحي : 60 تشريح سوال : 1 يك

**عنـــوان درس:** شبیه سازی کامپیوتری

**رشته تحصیلی/کد درس:** مهندسی کامپیوتر(نرم افزار)، مهندسی کامپیوتر-نرم افزار(چندبخشی ) ۹۳×۱۱۱۵ - ، علوم کامپیوتر، مهندسی فناوری اطلاعات (چندبخشي )، مهندسي فناوري اطلاعات ١١١۵١۵٩ - ، علوم كامپيوتر، علوم كامپيوتر(چندبخشي )١١١۵١٧٢

- يك استاد دانشگاه، در تابستان خانه خود را ترك مي كند ولي به منظور بازداشتن سارقان از سرقت، مايل است J! ,2 -2 لامپي را براي تمام مدت روشن نگه دارد. اين استاد دستگاهي درست كرده كه در آن دو لامپ تعبيه شده است. اين دستگاه در صورت سوختن لامپ اول، جريان را به لامپ دوم منتقل مي كند. بر روي جعبه لامپها عبارت :"ميانگين عمر 1000 ساعت، توزيع نمايي" نوشته شده است. استاد براي 90 روز معادل 2160 ساعت از خانه دور خواهد بود. احتمال اينكه يك لامپ در هنگام بازگشت اين استاد به خانه روشن باشد چقدر است؟ 1.۴۰ نمره
- براي دستيابي به بيشترين تراكم و پرهيز از ايجاد تكرار در روش هاي همنهشتي خطي در هريك از حالتهاي زير J! ,2 -3  $X_{i+1}$  =  $(aX_i + c) \bmod m$  ) پارامترهای  $\mathfrak{a} \; , \; \mathfrak{m} \; , \; \mathfrak{c} \; , \; X_{0} \;$  پارامترهای الف- m تواني از 2 و c مخالف صفر **C=**  $\cdot$  واني از ٢ و  $\cdot$  $C = \cdot$  عدد اول و  $-$ 1.۴۰ نمره
- پنج عدد توليد شده  $0.44$  ,  $0.81$  ,  $0.93$  ,  $0.05$  ,  $0.05$ را از نظر يكنواختي در سطح معني داري  $\cdot$ ۱،۴۰نه آزمون نماييد. مقدار بحرانى آماره آزمون  $\rm D_{\alpha}$ = $\rm 0.565$  مى باشد.  $\rm \alpha$ ۱،۴۰ نمره
- ۵– با استفاده از روش تبدیل معکوس ضابطه تولید مقدار تصادفی برای توزیع نمایی را بدست آورده و برای متغیر مستفقیل م تصادفي داراي توزيع نمايي با پارامتر ٢ با مقادير تصادفي يكنواخت R1=0.13 , R2=0.796 دو مقدار تصادفي توليد كنيد. 1.۴۰ نمره